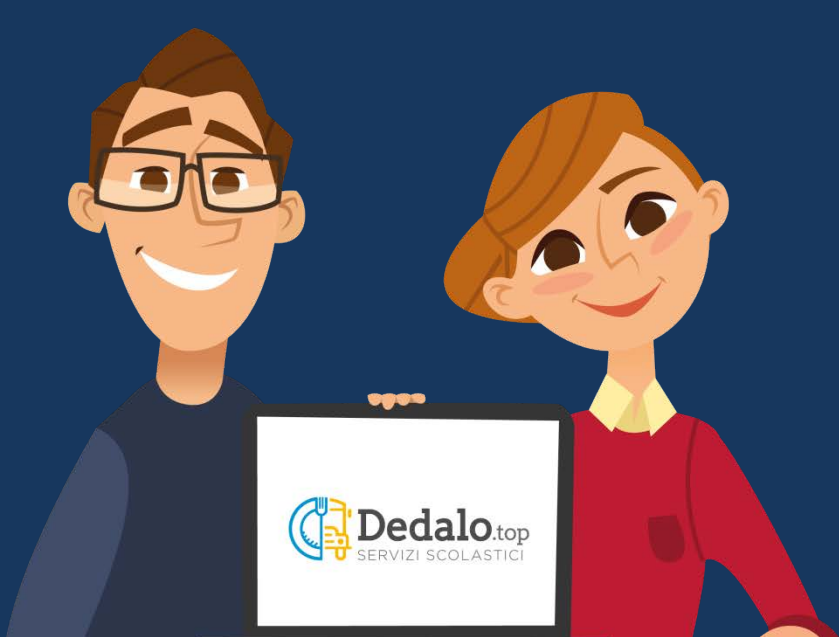

# Dedalo.top

**GUIDA AI PAGAMENTI** 

**TUTTI I DATI PRESENTI NELLE SLIDES SONO A TITOLO DI ESEMPIO** 

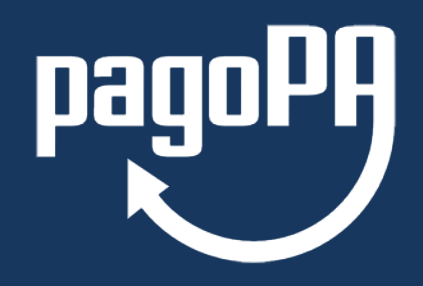

Con pagoPA® si possono effettuare pagamenti presso: banche, Poste Italiane e altri prestatori di servizio di pagamento aderenti all'iniziativa *(Sisal, Lottomatica, Banca 5)* tramite i canali messi a disposizione *(home banking, ATM, APP da smartphone, sportello, ecc.)* oppure on-line *(carta di credito, carta di debito, carta di credito prepagata, bonifico bancario, satispay, iconto, PayPal, postepay, MyBank…)*.

**Il servizio è disponibile 24 ore su 24, 7 giorni su 7.**

*pagoPA® è un sistema pubblico - fatto di regole, standard e strumenti definiti dall'Agenzia per l'Italia Digitale e accettati dalla Pubblica Amministrazione e dai PSP aderenti all'iniziativa - che garantisce a privati e aziende di effettuare pagamenti elettronici alla PA in modo sicuro e affidabile, semplice e in totale trasparenza nei costi di commissione. Si tratta di un'iniziativa promossa dalla Presidenza del Consiglio dei Ministri alla quale tutte le PA sono obbligate ad aderire.*

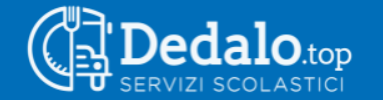

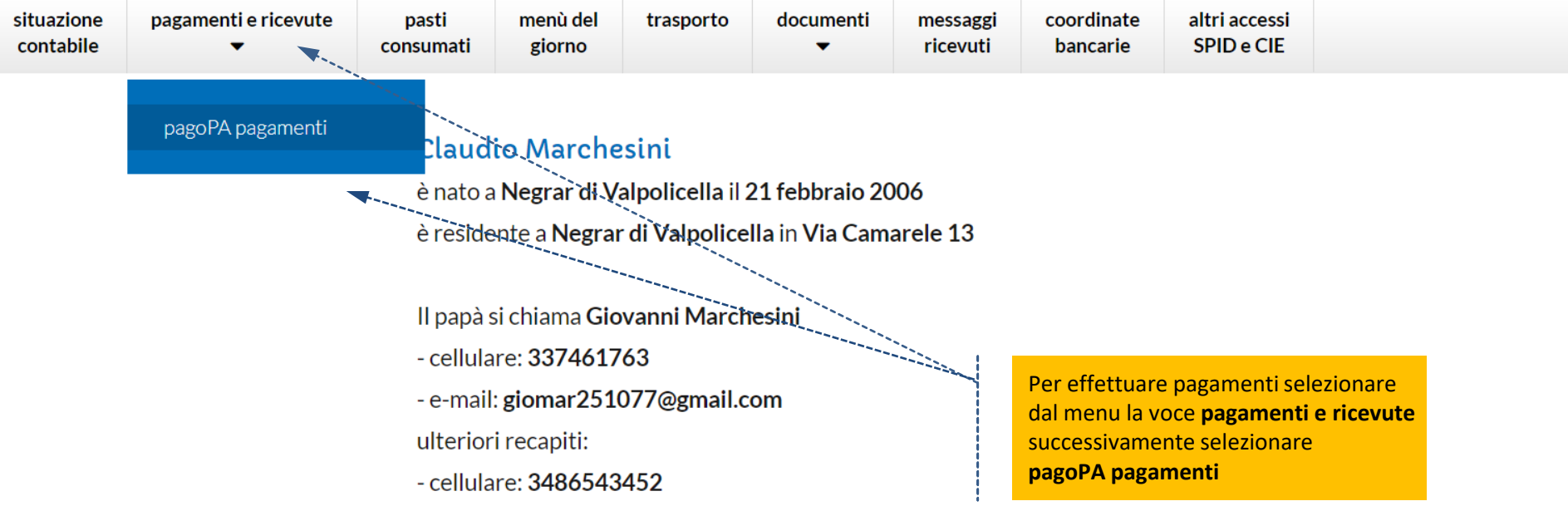

## Iscrizioni

### A.S. 2019/2020 - SCUOLA PRIMARIA DI CAMARELE / 4A

- mensa scolastica (accolta 21/01/2022)
- trasporto scolastico (accolta 21/01/2022)
- pre-scuola (accolta 21/01/2022)

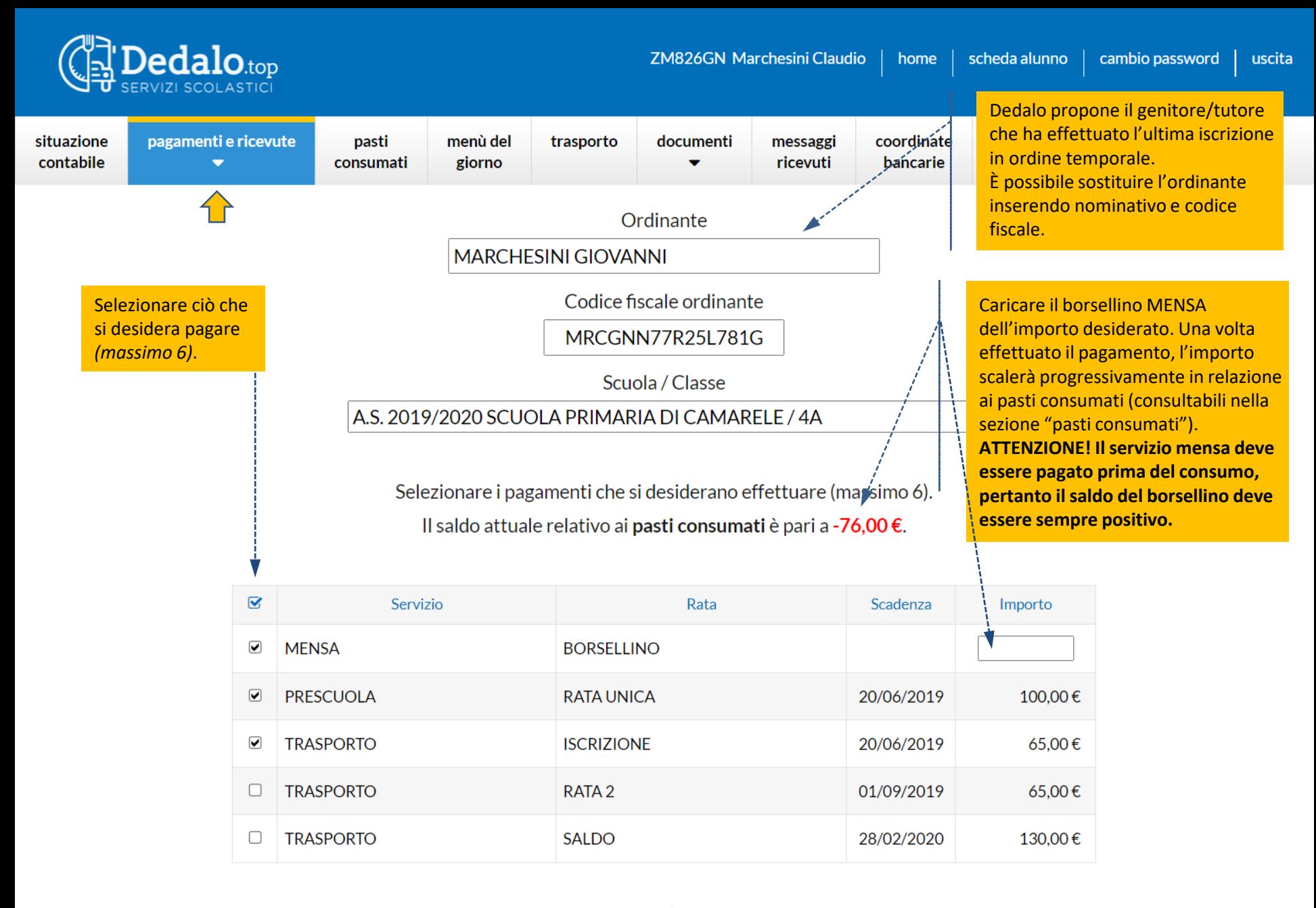

#### Attenzione!

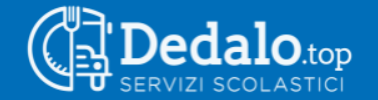

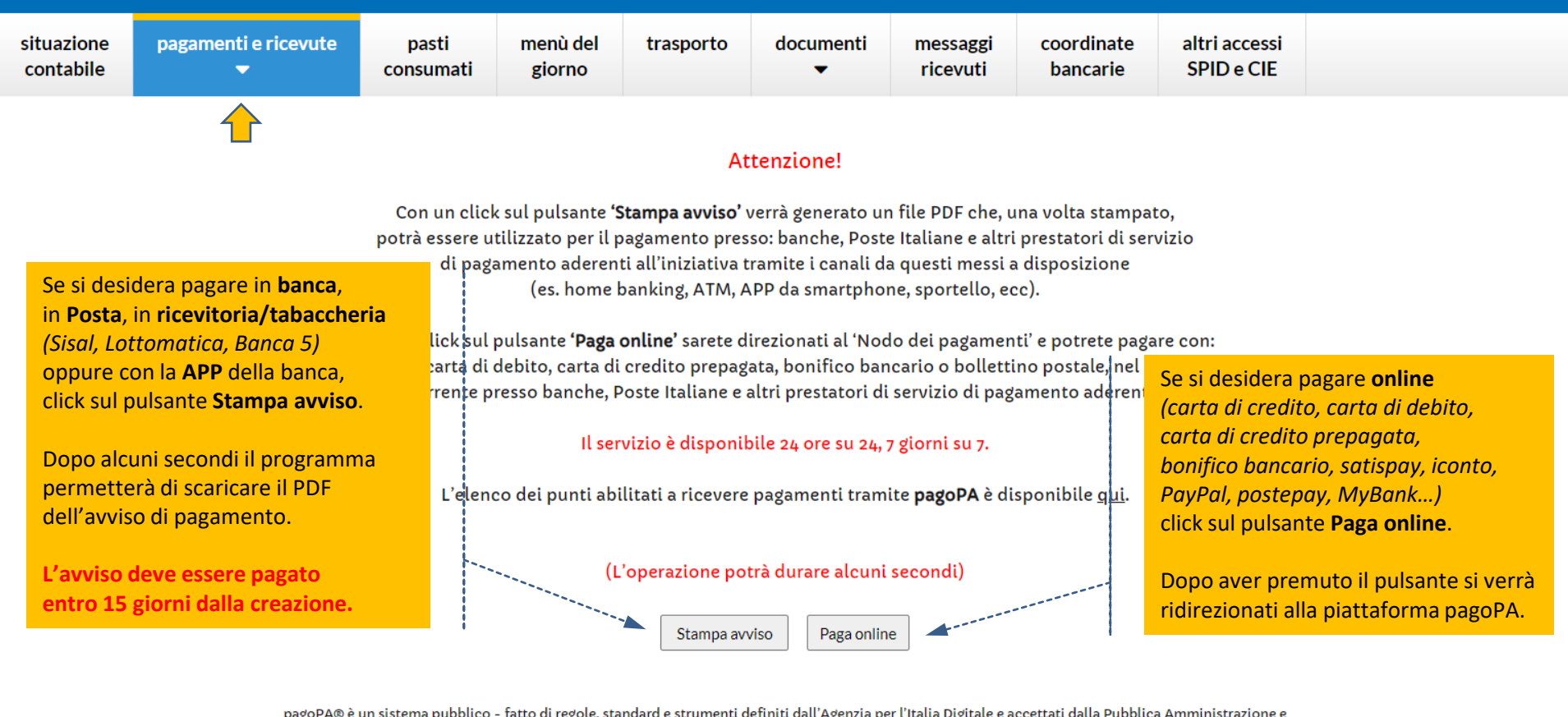

pagoPA® è un sistema pubblico - fatto di regole, standard e strumenti definiti dall'Agenzia per l'Italia Digitale e accettati dalla Pubblica Amministrazione e dai PSP aderenti all'iniziativa - che garantisce a privati e aziende di effettuare pagamenti elettronici alla PA in modo sicuro e affidabile, semplice e in totale trasparenza nei costi di commissione. Si tratta di un'iniziativa promossa dalla Presidenza del Consiglio dei Ministri alla quale tutte le PA sono obbligate ad aderire.

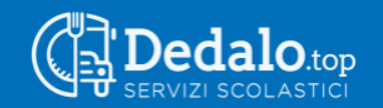

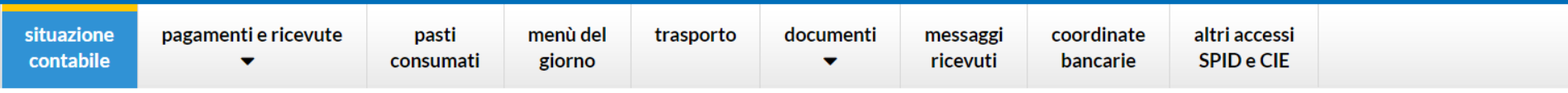

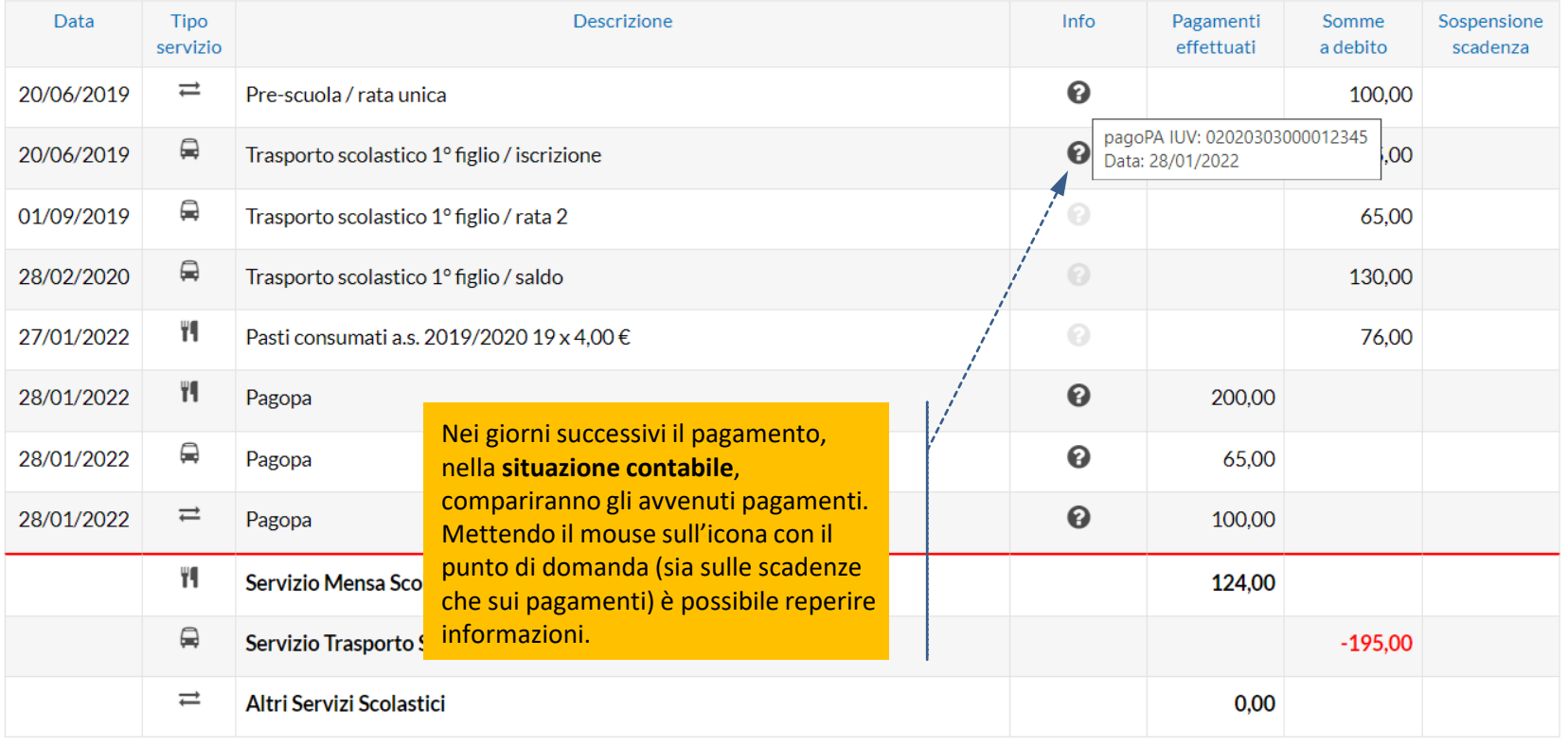

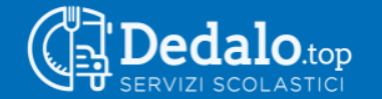

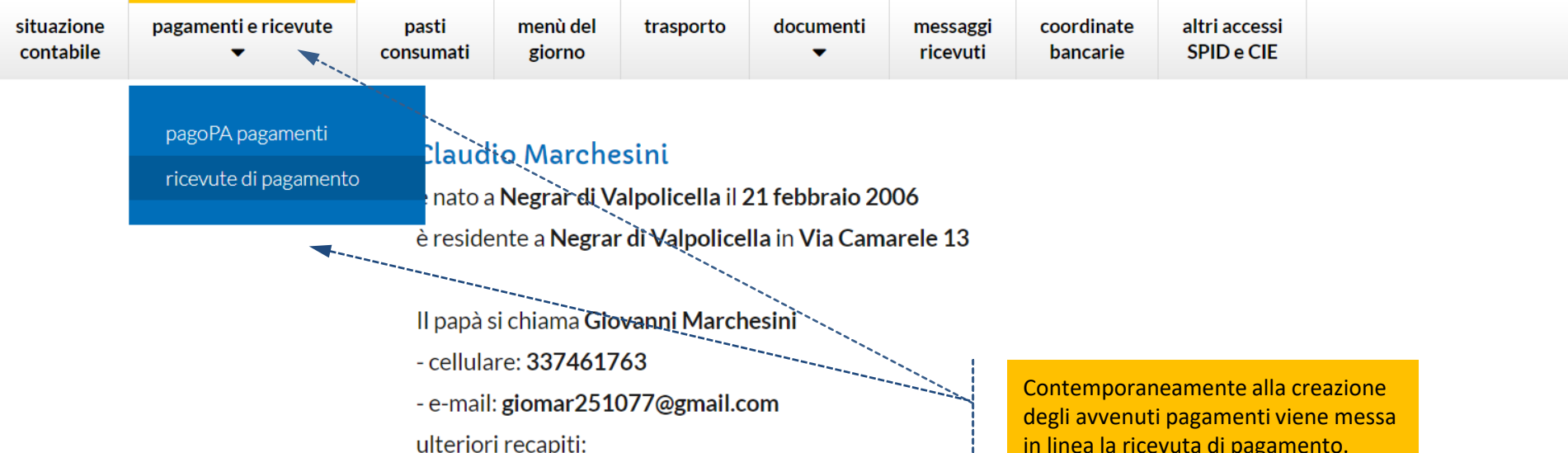

- cellulare: 3486543452

## Iscrizioni

### A.S. 2019/2020 - SCUOLA PRIMARIA DI CAMARELE / 4A

- mensa scolastica (accolta 21/01/2022)
- trasporto scolastico (accolta 21/01/2022)
- pre-scuola (accolta 21/01/2022)

Selezionare dal menu la voce pagamenti e ricevute, successivamente selezionare ricevute di pagamento.

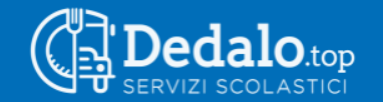

Se co

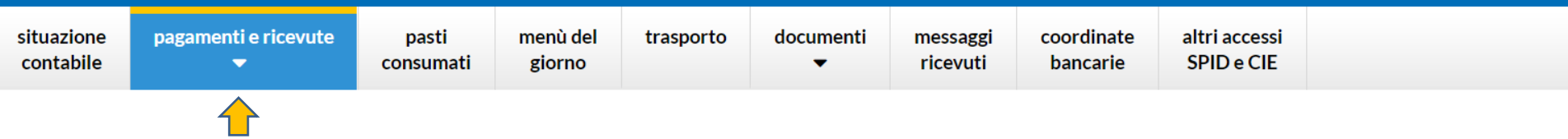

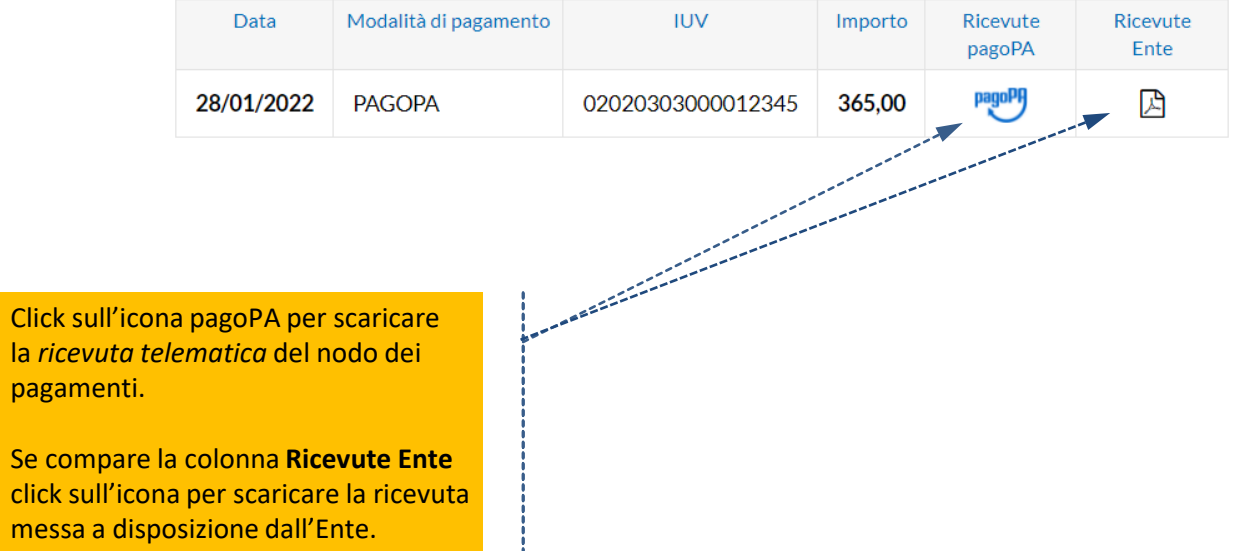

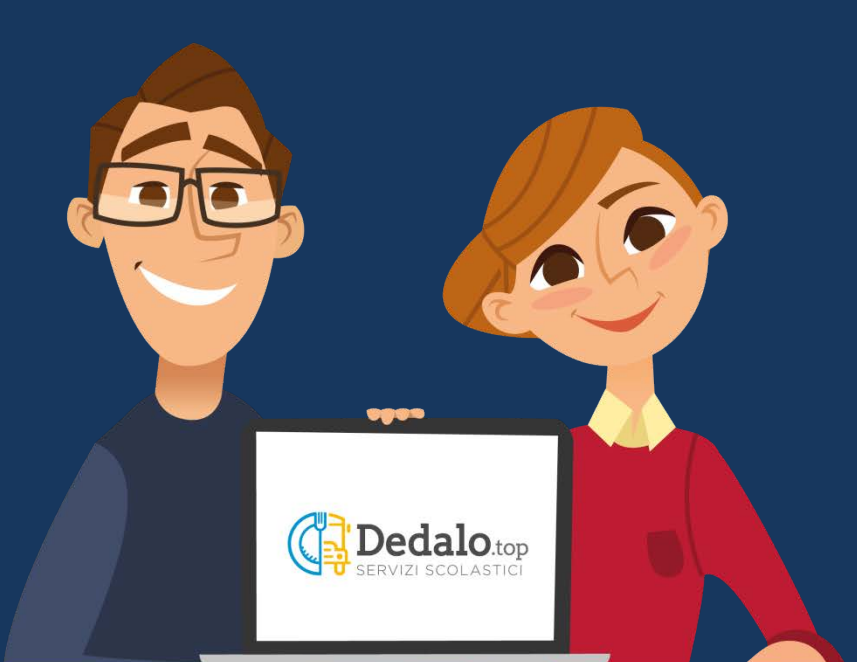

# **Dedalo**.top

Il software per i servizi scolastici